## **JME-3250A user guide**

#### **1**、**Specification**

# **2.4GHz RF-Dongle Receiver Electronics Specifications**

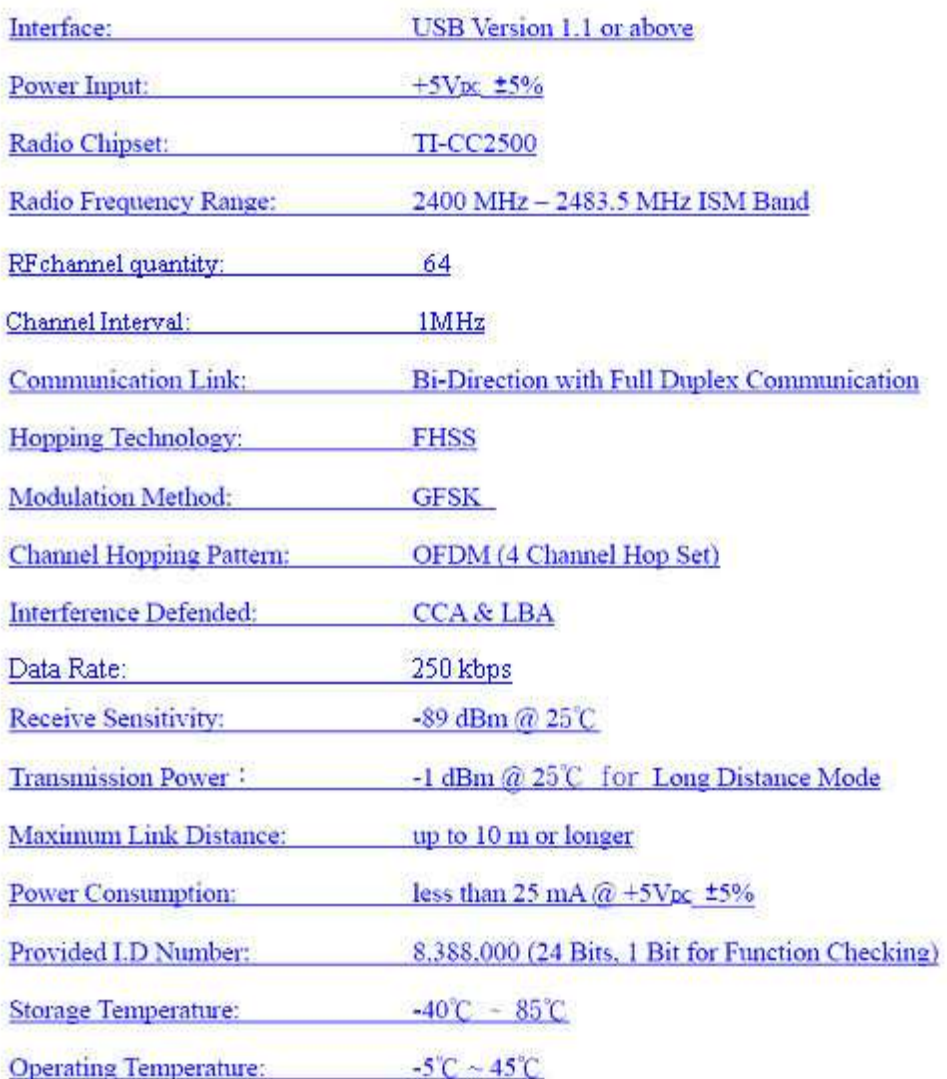

#### **2**、**How To Use:**

**a**. First ,connect the 2.4GHz RF-dongle receiver to PC.

**b**. The led of 2.4GHz RF-dongle receiver will light for about 2 seconds ,and then off.

**c**. After the 2.4GHz RF Keyboard and Mouse link with 2.4GHz RF-dongle receiver the led will twinkle 4 times. The led also twinkle 4 times if the dongle receiver find the keyboard and mouse which has linked with this dongle after the dongle connected to the PC.

**d** In normal use, the led twinkles according to the 2.4GHz RF keyboard and mouse's operation, if the keyboard and mouse are not in operation, the led is off.

#### take out the battery from the battery from the mouse and reinstall it. The mouse and reinstall it is a set of  $\alpha$ Note: FCC statement:

This equipment has been tested and found to comply with the limits for a Class B digital device, pursuant to Part 15 of the FCC Rules. These limits are designed to provide reasonable protection against harmful interference in a residential installation.

This equipment generates, uses and can radiate radio frequency energy and if not installed and used in accordance with the instructions, may cause harmful interference to radio communications. However, there is no guarantee that interference will not occur in a particular installation. If this equipment does cause harmful interference to radio or television reception, which can be determined by turning the equipment off and on. The user is encouraged to try to correct the interference by one of the following measures:

Reorient or relocate the receiving antenna.

Increase the separation between the equipment and receiver.

Connect the equipment into an outlet on a circuit different from that to which the receiver is connected.

Consult the dealer or an experienced radio/TV technician for help.

To assure continued compliance, any changes or modifications not expressly approved by the party responsible for compliance could void the user's authority to operate this equipment. (Example- use only shielded interface cables when connecting to computer or peripheral devices).

This device complies with Part 15 of the FCC rules. Operation is subject to the following two conditions:

- (1) This device may not cause harmful interference, and
- (2) This device must accept any interference received, including interference that may cause undesired operation.

### Caution!

The manufacturer is not responsible for any radio or TV interference caused by unauthorized modifications to this equipment. Such modifications could void the user authority to operate the equipment.